# **LINC 73: ADOBE PHOTOSHOP OVERVIEW**

#### **Foothill College Course Outline of Record**

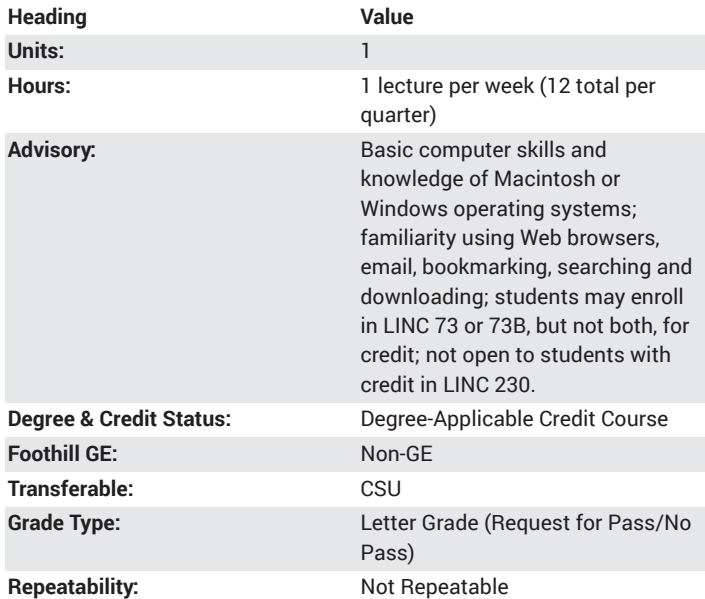

#### **Student Learning Outcomes**

- Compare appropriate and inappropriate uses for multimedia in education, business, or entertainment industries
- Perform basic color enhancements to digital images
- Operate photo touch-up tools to perform simple and complex corrections to digital images
- A successful student will identify the Photoshop interface: tools, control panel, palettes.

# **Description**

Explore digital imaging with hands-on experiences that integrate image media with teaching and learning. Emphasis is given to creating studentcentered projects or activities using Photoshop. Learn to enhance image color and contrast, touch-up photos, create collages that tell stories, paint with the paint tools, create layouts with text, apply filters and special effects, automate work-flow. Learn to communicate with compelling layouts.

#### **Course Objectives**

The student will be able to:

A. Compare appropriate and inappropriate uses for multimedia in education, business, or entertainment industries

B. Perform basic color enhancements to digital images

C. Operate photo touch-up tools to perform simple and complex

- corrections to digital images
- D. Create collages by manipulating layers and using the selection tools
- E. Paint with the paint tools, brushes, patterns and swatches
- F. Explore typography with the type tools

G. Create enhanced images and layouts with filters and layer styles H. Operate work-flow automation tools such as actions and batch processing

I. Create and edit a multimedia project using multimedia authoring software

J. Analyze and critique multimedia projects using established characteristics of good multimedia design

# **Course Content**

- A. Multimedia in education, business, and entertainment
- 1. Types and uses
- 2. Philosophy and rationale
- 3. Best practices
- B. Perform basic color enhancements to digital images
- 1. Auto functions
- 2. Image adjustment levels and curves panels
- 3. Image adjustment with brightness/contrast, color balance, and hue/ saturation panels
- C. Operate photo touch-up tools to perform corrections to digital images
- 1. Clone stamp tool
- 2. Spot healing and healing brush tools
- 3. Patch tool
- 4. Content aware panel
- 5. Tint a black and white image
- D. Create collages by manipulating layers and using selection tools
- 1. Selection/move tool with transform controls
- 2. Marquees with feather controls
- 3. Lassos with feathering, add to, subtract from selections
- 4. Magic wand with tolerance and feather controls
- 5. Layers: add, delete and arrange layers in the layer panel
- E. Paint with paint tools, brushes, patterns and swatches
- 1. Marquees, strokes and fills, color picker
- 2. Brushes and brushes panel
- 3. Create custom brushes, patterns and swatches
- 4. Paint with blend options
- F. Explore typography with type tools
- 1. Horizontal line and textbox type
- 2. Vertical line type
- 3. Type masks
- 4. Type layer effects
- 5. Type filters
- 6. Warped type
- 7. Type on a path
- G. Create enhanced imagery and layouts with filters and layer styles
- 1. Type filter recipes
- 2. Image filter recipes
- H. Operate work-flow automation tools such as actions and batch processing
- 1. Record actions
- 2. Batch processing
- I. Design and develop a Photoshop project
- 1. Analyze purpose of Photoshop project
- 2. Select Photoshop tools, resources
- 3. Design project
- J. Critique multimedia project
- 1. Analyzing a multimedia project
- 2. Critique/feedback process
- 3. Writing a project reflection/review

#### **Lab Content**

Not applicable.

### **Special Facilities and/or Equipment**

A. When offered on/off campus: Lecture room equipped with overhead projector, white/black board, and a demonstration computer connected online. Computer laboratories equipped with online PCs and Macintosh computers, network server access, and printers.

B. When taught via Foothill Global Access on the Internet: Students must have currently existing email accounts/email address and ongoing access computers with email software, GUI web browsing capability, FTP program, and access to the World Wide Web.

### **Method(s) of Evaluation**

A. Develop a photo project

B. Present the project to peers

C. Constructive contributions to class discussions

#### **Method(s) of Instruction**

A. Lecture presentation and class discussion using the terminology of multimedia.

B. Instructor-led demonstration and student practice of software and hardware.

C. In-class presentations and peer review to critique multimedia project.

#### **Representative Text(s) and Other Materials**

Faulkner, Andrew. Adobe Photoshop CC Classroom in a Book. Pearson Education, 2015.

Teacher assigned notes and materials.

When course is taught online: Additional information, notes, handouts, syllabus, assignments, tests, and other relevant course material will be delivered by email and on the World Wide Web, and discussion may be handled with internet communication tools.

#### **Types and/or Examples of Required Reading, Writing, and Outside of Class Assignments**

A. Lecture: Topical unit lectures covering subject matter from course resources. Class discussion is encouraged.

B. In-class demonstrations and computer exercises: Each exercise may include individual or group participation and covers assigned reading and lecture topics.

When taught online these methods may take the form of video, audio, animation and webpage presentations. Computer-based assignments and demonstrations will be submitted online as well.

# **Discipline(s)**

Instructional Design/Technology